colloquium

exactarum

# **DESENVOLVIMENTO DE UM FRAMEWORK PARA O MONITORAMENTO DE DISPOSITIVOS MÓVEIS NA PLATAFORMA ANDROID**

# **A FRAMEWORK IMPLEMENTATION FOR MOBILE DEVICES MONITORING IN ANDROID PLATFORM**

Bruna Molina de Oliveira e Silvio Antonio Carro

Faculdade de Informática – Universidade do Oeste Paulista - UNOESTE Correspondência para: Silvio Antonio Carro - silvio@unoeste.br

**RESUMO -** MonitoremSempre é um Framework que foi desenvolvido utilizando a plataforma Android com o objetivo de oferecer recursos para amenizar os efeitos de eventuais roubos e violações ocorridos em dispositivos móveis. O Framework pode ser utilizado para criar aplicações de monitoramento por coordenadas geográficas. Oferece ainda uma interface web para realizar o gerenciamento dos dispositivos monitorados.

**Palavras-chave:** Framework; monitoramento; dispositivos móveis; aplicativos android; segurança de dados.

**ABSTRACT -** MonitoremSempre is a framework for Android Applications that offers a set of resources to monitoring mobile devices. The MonitoremSempre framework provides a solution monitoring and managing mobile devices. Also offers a web interface to perform a management of monitored devices.

**Keywords:** Framework; monitoring; mobile devices; android applications; data security.

Recebido em: 21/08/2013 Revisado em: 27/09/2013 Aprovado em: 29/10/2013

### **1 INTRODUÇÃO**

A difusão dos smartphones, tablets e outros dispositivos móveis atingem atualmente boa parte da população e seus proprietários dependem cada vez mais das funções e informações contidas nesses dispositivos. Sendo assim, torna-se necessário manter os dados seguros ou inacessíveis evitando que pessoas sem autorização visualize informações pessoais.

O presente trabalho por intermédio de um framework propõe subsidiar os desenvolvedores no desenvolvimento de aplicativos que visam proteger dispositivos móveis de eventuais roubos e violações. O framework, denominado MonitoremSempre oferece um conjunto de classes que abstraem os processos de monitoramento, segurança e localização de dispositivos na plataforma Android (ANDROID, 2013) e ainda fornece um sistema Web com rotinas prontas para o monitoramento remoto.

Assim como a proposta deste trabalho também existem várias aplicações voltadas para o monitoramento do aparelho com a plataforma Android, com o intuito de preservar a segurança de seu dispositivo e seus dados, como o Avast Mobile Security (AVAST, 2013) e o Zoe Mob (ZOEMOB, 2013) porém algumas dessas aplicações equivalentes são pagas e limitadas na forma de aplicativos prontos, portanto não

fornecem subsídios para a elaboração de soluções específicas.

As próximas seções deste trabalho estão organizadas da seguinte forma: a seção 2 apresenta quais foram os materiais e métodos utilizados. A seção 3 discute os resultados obtidos e a seção 4 apresenta a conclusão deste trabalho juntamente com os trabalhos futuros para seguimento de novas versões tanto do framework quanto do protótipo.

# **2 MATERIAL E MÉTODOS**

Esta seção apresenta as tecnologias utilizadas e o desenvolvimento do sistema.

### **2.1 Tecnologias Utilizadas**

No presente trabalho foram utilizadas diversas tecnologias em seu desenvolvimento, dentre elas a linguagem JAVA (ORACLE, 2013), o Software Development Kit – SDK Android que conta com as bibliotecas para o desenvolvimento da plataforma Android e emulador, a linguagem C# (MICROSOFT, 2013b) com o Framework .Net 3.5 (MICROSOFT, 2013d) juntamente com JavaScript (W3SCHOOLS, 2013b) e JQuery (JQUERY, 2013) e por fim SQL Server 2008 (MICROSOFT, 2013c).

#### **2.2 Projeto MonitoremSempre**

Para experimentar a proposta foi desenvolvido um framework denominado MonitoremSempre, escrito em Java/Android com recursos para o monitoramento de um dispositivo móvel.

O MonitoremSempre foi projetado para funcionar em três módulos, o módulo Web, o módulo de Web Service e o módulo móvel, como pode ser visto na figura 1.

Dentre as funcionalidades oferecidas no módulo móvel, podemos destacar: a

obtenção de coordenadas de um aparelho através do GPS, o envio dessas coordenadas para um Web Service, envio de mensagens de texto, alerta sonoro, disparos de fotos e limpeza de cartão de memória.

O módulo Web oferece uma interface gráfica com diversas funções para conexão com o módulo Web Service. O Web Service recebe e envia mensagens ao módulo Web através de um protocolo convencionado neste trabalho.

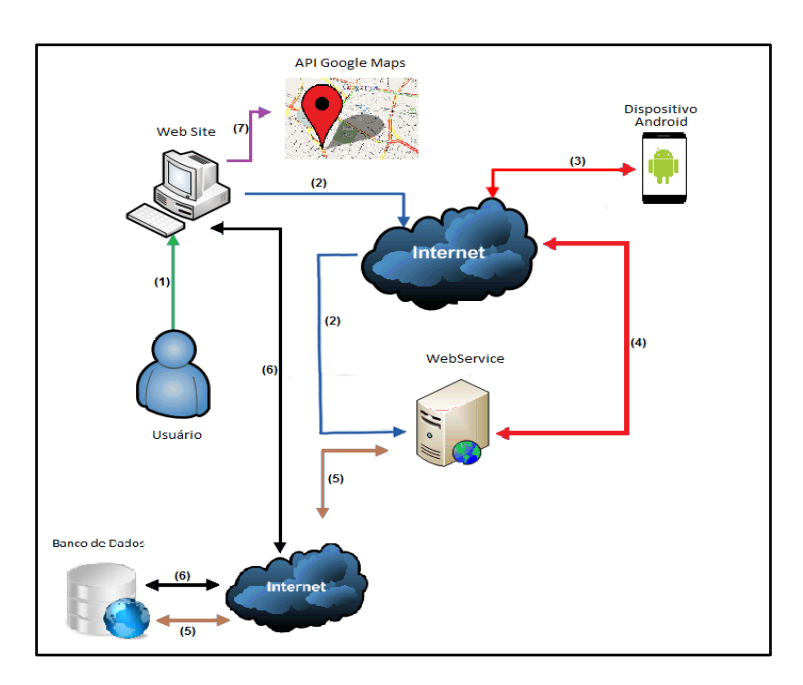

**Figura 1.** Arquitetura de utilização do Framework.

As próximas seções ilustram o desenvolvimento dos módulos do projeto MonitoremSempre e estão organizados da seguinte forma: seção 2.2.1 descreve o desenvolvimento do módulo Web com sua arquitetura e modo de implementação; a seção 2.2.2 diz respeito ao módulo Web

Service; a seção 2.2.3 descreve o banco de dados utilizado e na seção 2.2.4 o desenvolvimento do módulo móvel, detalhando as principais classes.

#### **2.2.1 Módulo Web**

 O módulo Web foi desenvolvido em linguagem C# com o Framework .Net 3.5 juntamente com JavaScript e JQuery para melhor estilização da pagina. Esse módulo conta com Web Services pertencentes ao módulo Web que realizam operações de Create, Read, Update e Delete – CRUD para registro de usuários e de dispositivos em uma base SQLServer. Para realização das operações CRUD, foi utilizado Language Intergrated Query – LINQ (MICROSOFT, 2013a) que é um componente pertencente ao Framework .Net que converte consultas escritas em C# ou Visual Basic em SQL dinâmico, provendo uma interface que permite mapear os objetos do banco de dados gerando as classes para realizar as operações usando a sintaxe LINQ, também permite realizar alterações nos objetos e atualizar o banco de dados.

 Nas realizações das operações CRUD, funções JavaScript são criadas e acionadas ao clique de um botão. Essas funções contam com código Asynchronous JavaScript and XML – Ajax (W3SCHOOLS, 2013a) que realizam as chamadas dos serviços Webs para realização de inserts, updates, deletes e selects, retornando para pagina um

JavaScript Object Notation – JSON (W3SCHOOLS, 2013c) que é consumido e apresentado o resultado da operação na pagina para visualização do usuário.

 Quando se refere à utilização da pagina para interação com celular, um Web Service desenvolvido em Java entra em operação onde o mesmo será apresentado na próxima seção.

 A integração do módulo Web com o Web Service Java é realizado através de uma referencia Web criada na aplicação Web em C#, a partir desse ponto é instanciado um objeto com o tipo da referencia criada e todos os métodos presentes no Web Service Java estarão acessíveis na aplicação Web C# e portanto toda a comunicação entre as plataformas serão realizadas de forma transparente ao desenvolvedor.

#### **2.2.1.1 Arquitetura do Módulo Web**

No diagrama de classe da figura 2 e na tabela 1, são mostradas e descritas todas as classes pertencentes ao módulo Web. A arquitetura é responsável pela realização das operações CRUD onde cada classe deve ser instanciada, seus respectivos métodos chamados e os parâmetros corretos devem ser passados.

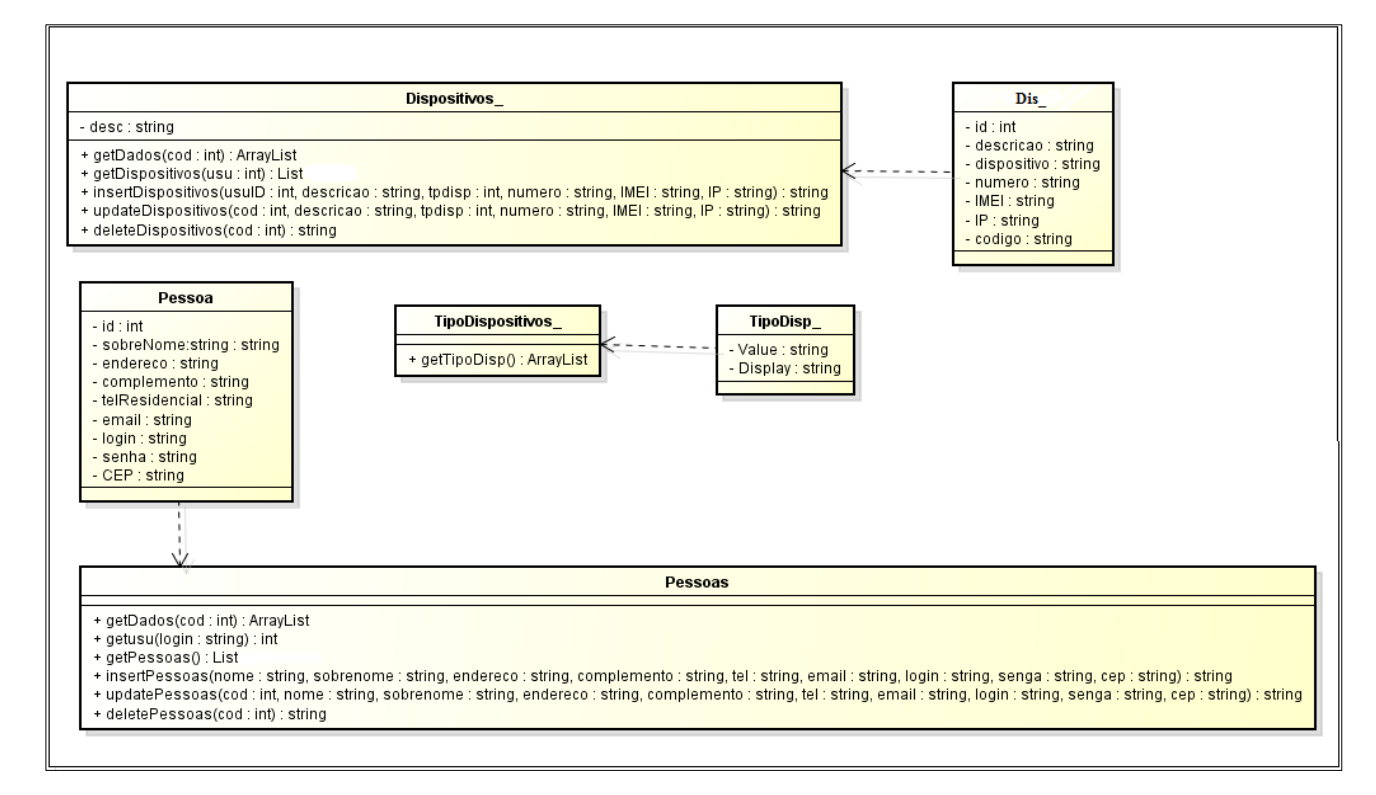

**Figura 2.** Diagrama de classe do Framework do módulo Web.

**Tabela 1.** Descrição das classes utilizadas no Framework.

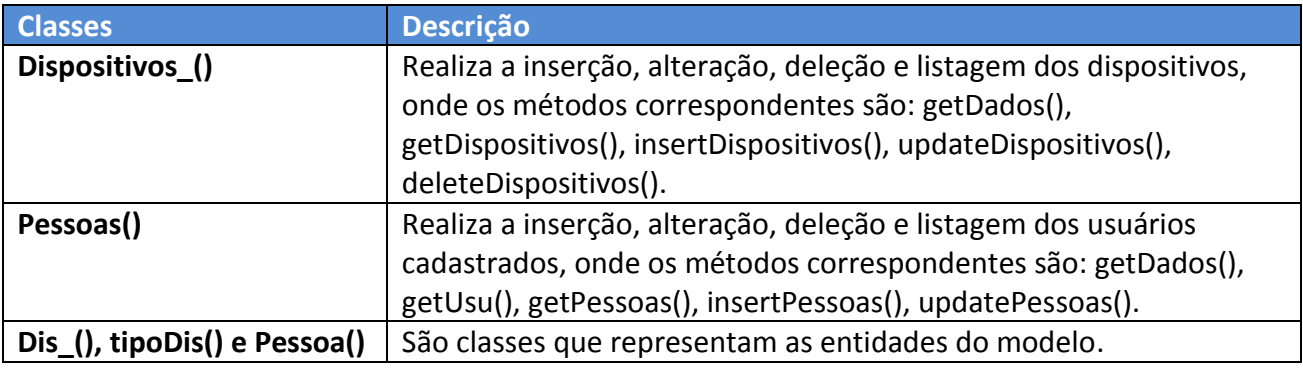

A seguir na figura 3, pode ser visto um exemplo de utilização da classe Dispositivos(), onde é instanciado um objeto

denominado *d* do tipo Dispositivos\_, para posterior utilização do método insertDispositivos() que pertence a classe.

```
\mathbf{1}String retorno;
\overline{2}Dispositivos d = new Dispositivos ();
       retorno = d.insertDispositivos(usuID, descricao, tpdisp, numero, IMEI, IP);
\overline{3}4
```
**Figura 3.** Exemplo de utilização da classe Dispositivos\_().

#### **2.2.2 Módulo Web Service**

O Web Service é utilizado na integração de sistemas e na comunicação entre aplicações diferentes, com ele é possível que novas aplicações possam interagir com aquelas que já existem. Os Web Services são componentes que permitem às aplicações enviar e receber dados em formato Extensible Markup Language – XML que é considerado uma linguagem universal (W3SCHOOLS, 2013f).

Utilizando a tecnologia Web Service, uma aplicação pode invocar outra para efetuar tarefas simples ou complexas mesmo que as duas aplicações estejam em diferentes sistemas e escritas em linguagens diferentes. Por outras palavras, os Web Services fazem com que os seus recursos estejam disponíveis para que qualquer aplicação cliente possa operar e extrair os recursos fornecidos pelo Web Service (W3SCHOOLS, 2013d).

Os Web Services usam os protocolos padrões, como Hypertext Transfer Protocol – HTTP, XML, e Simple Object Access Protocol – SOAP responsável em transferir os dados no formato XML e encapsula-los (MEDEIROS, 2012).

"A arquitetura dos Web Services é baseada na interação de três personagens: Provedor de Serviços, Consumidor de Serviços e Registro dos Serviços. A interação destes personagens envolve as operações de publicação, pesquisa e ligação." (RECKZIEGEL, 2006 apud KREGER, 2001).

O Web Service utilizado neste trabalho foi desenvolvido no IDE Eclipse (ECLIPSE, 2012) com a linguagem Java, e possui três classes:

- Classe Connect() que faz a conexão entre o Web Service e o banco de dados, utilizando o drive Java Database Connectivity – JDBC para SQLServer.
- Classe Data Access Object DAO() é onde são realizadas as manipulações do banco de dados como as funções CRUD.
- Classe WebServiceSecurityPhone() é a responsável pela comunicação entre Web Service e dispositivo Android, possui os seguintes métodos descrito na tabela 2.

A figura 4, demonstra o diagrama de classe do Web Service.

85

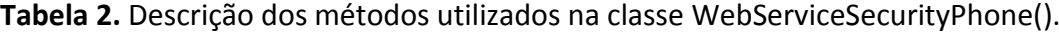

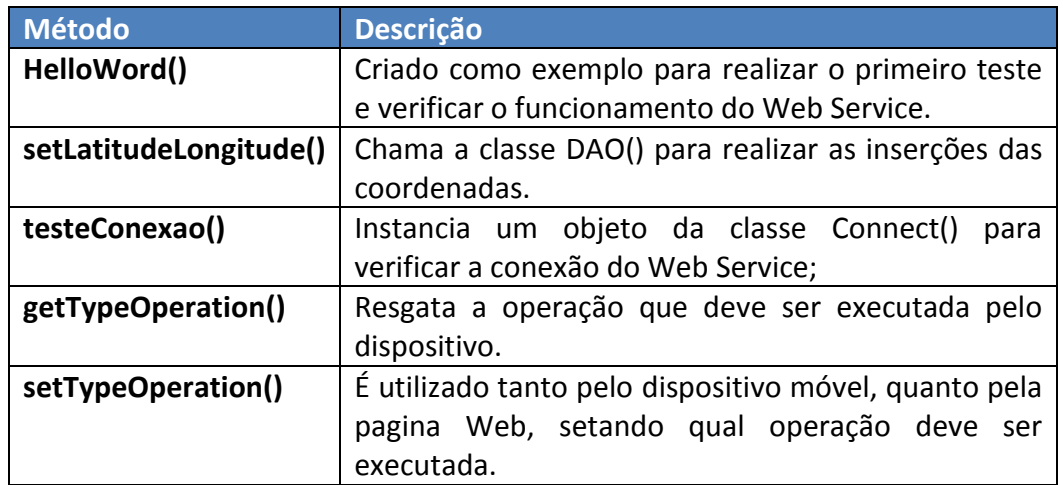

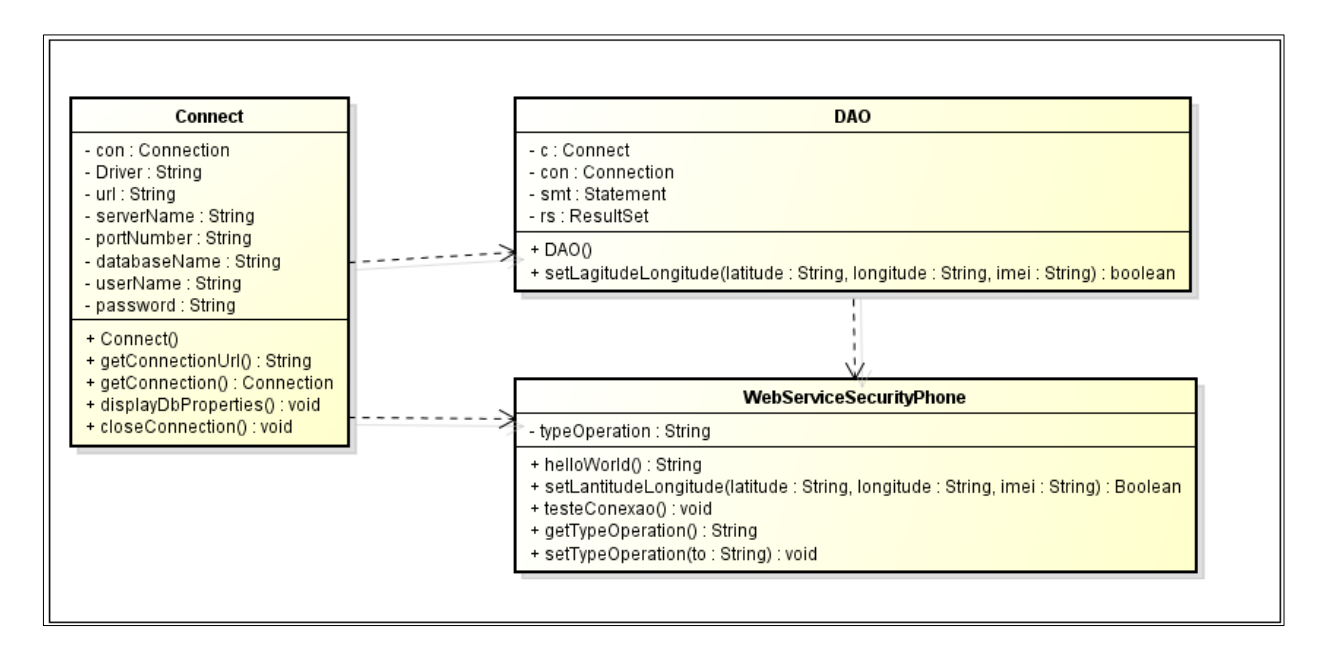

**Figura 4.** Diagrama de classes do Web Service.

# **2.2.2.1 Protocolo de Comunicação**

Para construção do presente Web Service foi utilizado o servidor [Tomcat](http://jakarta.apache.org/tomcat/index.html) (APACHE TOMCAT, 2013) que trabalha com um Framework de Web Service chamado [Axis.](http://ws.apache.org/axis/) Ambos são subprojetos livres do Apache (APACHE SOFTWARE FOUNDATION, 2013).

De acordo com Pamplona (2010) o [Tomcat](http://jakarta.apache.org/tomcat/index.html) é um container para JSP e Servlets muito conhecido e utilizado. O [Axis](http://ws.apache.org/axis/) é um conjunto de ferramentas para o desenvolvimento de Web Services, dentre suas principais funcionalidades estão:

- Implementação do protocolo [SOAP;](http://www.w3.org/TR/SOAP)
- Implementação de classes para agilizar a comunicação e a publicação de Web Services;

 Utiliza containers JSP para disponibilizar os Web Services na rede.

Para que um Web Service seja publicado e que outras pessoas possam utilizá-lo é necessário definir o seu acesso e os valores que serão retornados. Estas definições são descritas em um arquivo XML de acordo com a padronização Web Service Description Language *–* WSDL, este arquivo deve ser construído para que os usuários do serviço possam entender seu funcionamento (W3SCHOOLS, 2013e).

WSDL é um documento proposto pela World Wide Web Consortion *–* W3C, escrito em XML que tende padronizar as descrições das funcionalidades oferecidas por Web Services de forma independente de plataforma ou linguagem, onde possui duas finalidades: Expor os métodos que um determinado serviço disponibilizará e possibilitar a localização de um determinado serviço (SANCHEZ, 2011).

Na figura 5, temos um trecho do código do WSDL utilizado neste trabalho.

| $\mathbf{1}$   | xml version="1.0" encoding="UTF-8"2                                                                                                    |                                                                                                    |  |  |  |
|----------------|----------------------------------------------------------------------------------------------------|----------------------------------------------------------------------------------------------------|--|--|--|
| $\overline{2}$ | <wsdl:definitions <="" targetnamespace="http://modelo" td="" xmlns:apachesoap="http://xml.apache.org/xml-soap" xmlns:impl="http://modelo" xmlns:intf="http://modelo"></wsdl:definitions> |                                                                                                    |  |  |  |
| 3              |                                                                                                    | [ xmlns:wsdl="http://schemas.xmlsoap.org/wsdl/" xmlns:wsdlsoap="http://schemas.xmlsoap.org/wsdl/soap/" xmlns:xsd="http://www.w3.org/2001/XMLSchema"> |  |  |  |
| $\frac{4}{3}$  |                                                                                                    | <b>□<!--WSDL</b> created by Apache Axis version: 1.4</td></tr><tr><td>5</td><td></td><td>Built on Apr 22, 2006 (06:55:48 PDT) --></b>                |  |  |  |
| 6              |                                                                                                    | □ <wsdl:types></wsdl:types>                                                                                                    |  |  |  |
| 7 <sup>1</sup> | E.                                                                                                    | <schema elementformdefault="qualified" targetnamespace="http://modelo" xmlns="http://www.w3.org/2001/XMLSchema"></schema>                            |  |  |  |
| 8              | Ĥ                                                                                                    | <element name="helloWorld"></element>                                                                                                    |  |  |  |
| $\overline{9}$ |                                                                                                    | <complextype></complextype>                                                                                                    |  |  |  |
| 10             |                                                                                                    |                                                                                                    |  |  |  |
| 11             | Е                                                                                                    | <element name="helloWorldResponse"></element>                                                                                                    |  |  |  |
| 12             | ₿                                                                                                    | <complextype></complextype>                                                                                                    |  |  |  |
| 13             | F.                                                                                                    | <sequence></sequence>                                                                                                    |  |  |  |
| 14             |                                                                                                    | <element name="helloWorldReturn" type="xsd:string"></element>                                                                                        |  |  |  |
| 15             |                                                                                                    |                                                                                                    |  |  |  |
| 16             |                                                                                                    |                                                                                                    |  |  |  |
| 17             |                                                                                                    |                                                                                                    |  |  |  |
| 18             | F.                                                                                                    | <element name="getTypeOperation"></element>                                                                                                    |  |  |  |
| 19             |                                                                                                    | <complextype></complextype>                                                                                                    |  |  |  |
| 20             |                                                                                                    |                                                                                                    |  |  |  |
| 21             | Ė                                                                                                    | <element name="getTypeOperationResponse"></element>                                                                                                  |  |  |  |
| 22             | Ė                                                                                                    | <complextype></complextype>                                                                                                    |  |  |  |
| 23             | Ė                                                                                                    | <sequence></sequence>                                                                                                    |  |  |  |
| 24             |                                                                                                    | <element name="getTypeOperationReturn" type="xsd:string"></element>                                                                                  |  |  |  |
| 25             |                                                                                                    |                                                                                                    |  |  |  |
| 26             |                                                                                                    |                                                                                                    |  |  |  |
| 27             |                                                                                                    |                                                                                                    |  |  |  |
| 28             | e                                                                                                    | <element name="setTypeOperation"></element>                                                                                                    |  |  |  |
| 29             | Ė                                                                                                    | <complextype></complextype>                                                                                                    |  |  |  |
| 30             | Ĥ                                                                                                    | <sequence></sequence>                                                                                                    |  |  |  |
| 31             |                                                                                                    | <element name="to" type="xsd:string"></element>                                                                                                    |  |  |  |
| 32             |                                                                                                    |                                                                                                    |  |  |  |
| 33             |                                                                                                    |                                                                                                    |  |  |  |
|                |                                                                                                    |                                                                                                    |  |  |  |
| 34             |                                                                                                    |                                                                                                    |  |  |  |
| 35             | F.                                                                                                    | <element name="setTypeOperationResponse"></element>                                                                                                  |  |  |  |
| 36             |                                                                                                    | <complextype></complextype>                                                                                                    |  |  |  |
| 37             |                                                                                                    |                                                                                                    |  |  |  |
| 38             | E                                                                                                    | <element name="setLantidudeLongitude"></element>                                                                                                    |  |  |  |
| 39             | 白                                                                                                    | <complextype></complextype>                                                                                                    |  |  |  |
| 40             | 白                                                                                                    | <sequence></sequence>                                                                                                    |  |  |  |
| 41             |                                                                                                    | <element name="latitude" type="xsd:string"></element>                                                                                                |  |  |  |
| 42             |                                                                                                    | <element name="longitude" type="xsd:string"></element>                                                                                               |  |  |  |
| 43             |                                                                                                    | <element name="imei" type="xsd:string"></element>                                                                                                    |  |  |  |
| 44             |                                                                                                    |                                                                                                    |  |  |  |
| 45             |                                                                                                    |                                                                                                    |  |  |  |
| 46             |                                                                                                    |                                                                                                    |  |  |  |
| 47             | $-$                                                                                                    | <element name="setLantidudeLongitudeResponse"></element>                                                                                             |  |  |  |
| 48             | 白                                                                                                    | <complextype></complextype>                                                                                                    |  |  |  |
| 49             | 白                                                                                                    | <sequence></sequence>                                                                                                    |  |  |  |
| 50             |                                                                                                    | <element name="setLantidudeLongitudeReturn" type="xsd:boolean"></element>                                                                            |  |  |  |
| 51             |                                                                                                    |                                                                                                    |  |  |  |
| 52             |                                                                                                    |                                                                                                    |  |  |  |
| 53             |                                                                                                    |                                                                                                    |  |  |  |
| 54             |                                                                                                    |                                                                                                    |  |  |  |
| 55             |                                                                                                    |                                                                                                    |  |  |  |
|                |                                                                                                    |                                                                                                    |  |  |  |

**Figura 5.** Trecho do código do WSDL utilizado no trabalho.

Para que aja a comunicação entre Web Service, o protótipo Android e sistema Web, primeiramente deve-se ativar o servidor [Tomcat.](http://jakarta.apache.org/tomcat/index.html)

#### **2.2.3. A Base de Dados**

O presente trabalho utiliza banco de dados SQLServer pois o mesmo possui integração com o componente LINQ do Framework .Net 3.5.

É utilizado pelas classes Dispositivos() e Pessoas() do módulo Web que fazem o acesso ao banco utilizando o componente LINQ e pelo Web Service Java utilizando o drive JDBC pela classe DAO(). Na figura 6, temos a modelagem do banco de dados que foi utilizada neste trabalho.

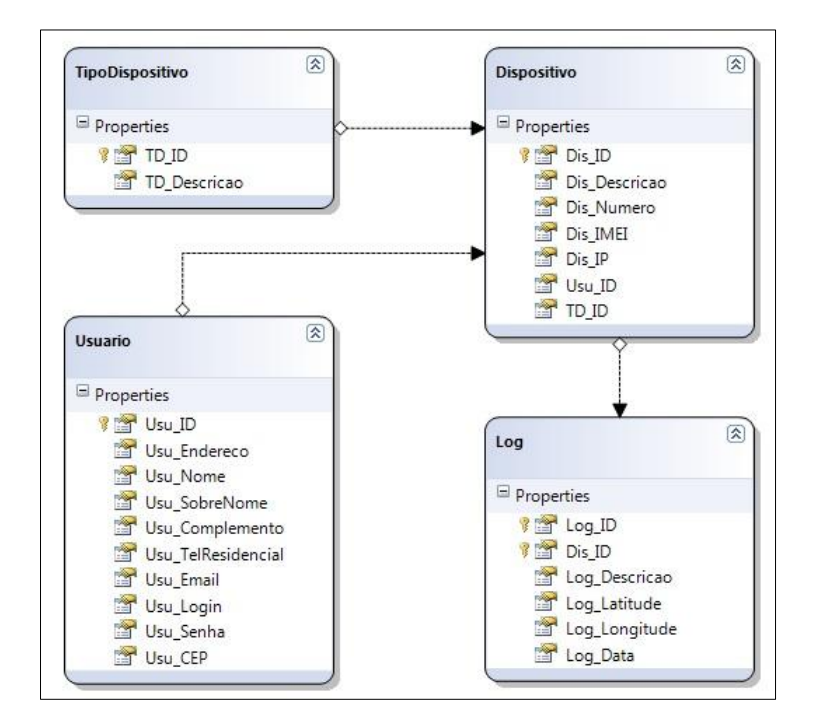

**Figura 6.** Base de dados utilizado no trabalho.

# **2.2.4. Módulo Móvel**

No desenvolvimento do módulo móvel foi utilizado a linguagem Java no IDE Eclipse com o SDK do Android. O módulo,

denominado de Framework é formado por várias classes que estão descritas na tabela 3 e na figura 7 temos o diagrama de classe desse módulo.

#### **Tabela 3.** Descrições das classes do Framework.

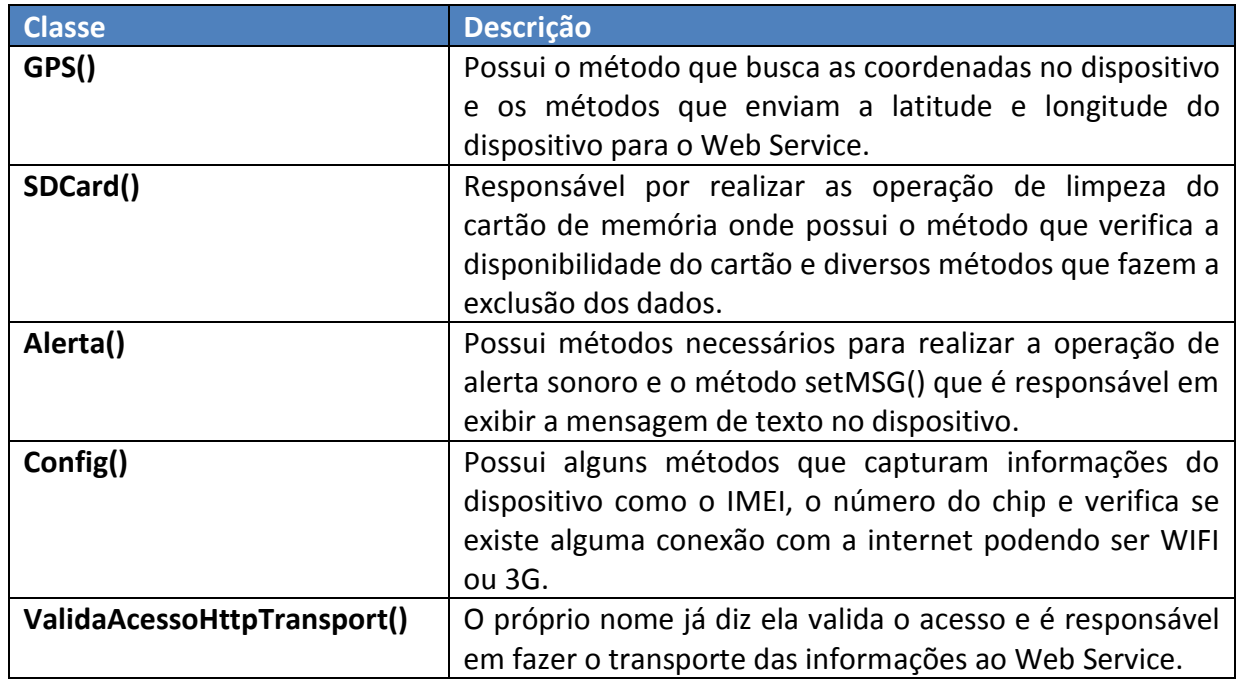

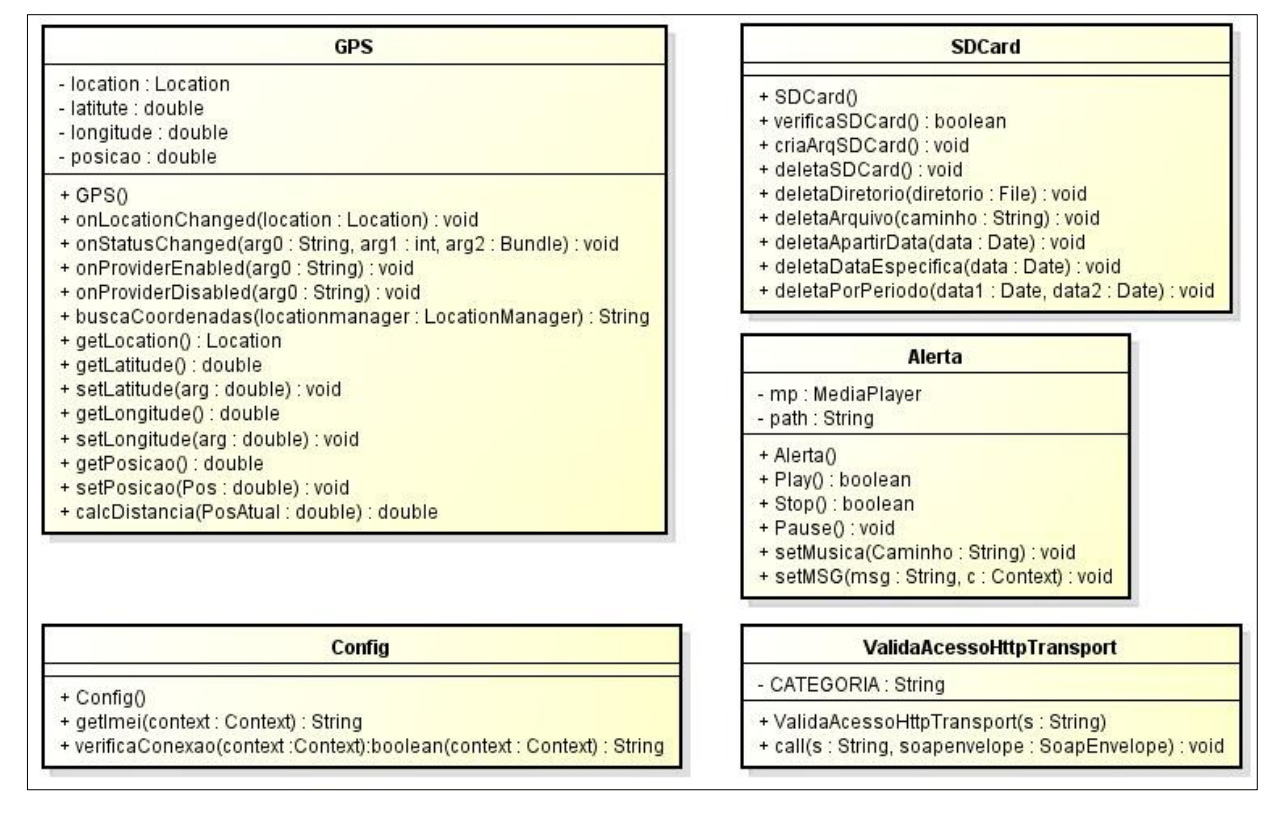

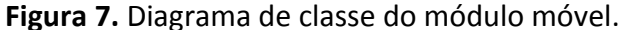

### **2.2.4.1 A Classe Principal**

A classe principal do protótipo é a MainActivity() que corresponde a tela activity main. Essa classe é responsável pelo monitoramento do dispositivo móvel, com os métodos descritos na tabela 4.

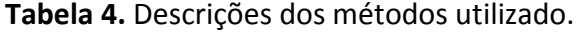

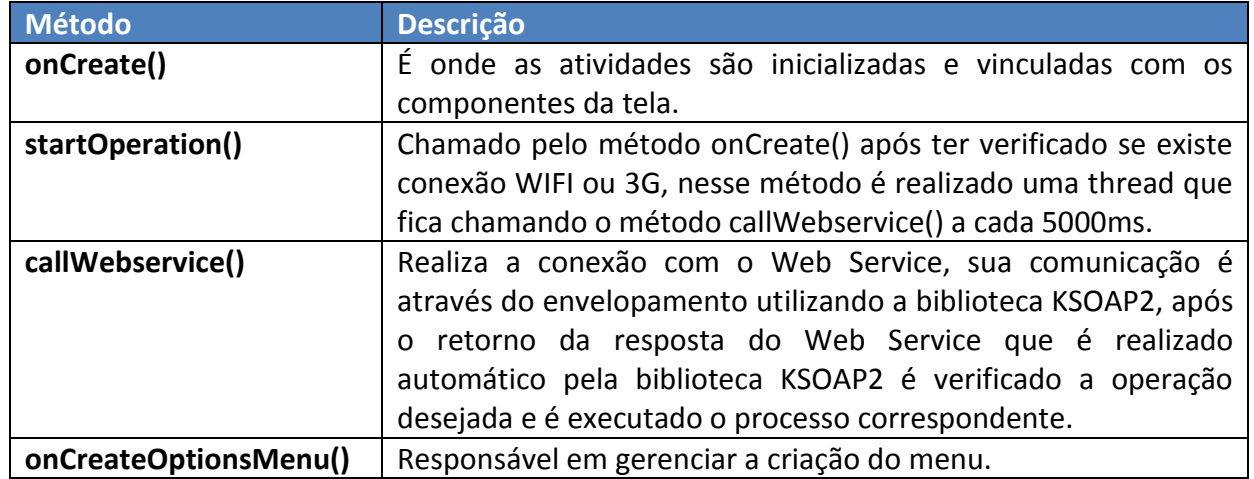

"O KSOAP2 é uma biblioteca cliente do serviço Web SOAP para ambientes Java" (KSOAP2, 2012). "Permite o consumo de Web Services sem a necessidade de geração de código ou uso de proxies dinâmicos" (USHISIMA, 2011). "Essa biblioteca é muito útil, pois encapsula a geração e leitura dos

XMLs (oferecendo os dados em forma de SoapObjects), bem como a comunicação com o serviço, tratando, inclusive, erros levantados pelo servidor e lançando exceções quando apropriado" (SILVA, 2011). A figura 8, demostra um trecho código utilizado na implementação do KSOAP2.

| $\mathbf{1}$   | //Cria Request Indentificando o Metodo e o Namespace                                        |
|----------------|---------------------------------------------------------------------------------------------|
| $\overline{2}$ | //SoapObject request = new SoapObject("http://modelo/", "getTypeOperation");                |
| 3              | SoapObject request = new SoapObject (NAMESPACE, METHOD NAME) ;                              |
| 4              |                                                                                             |
| 5              | //Seta Coordenadas Para o WebService Gravar na Base de Dados                                |
| 6              | if (METHOD NAME.equals("setLantidudeLongitude"))                                            |
| 7 <sup>1</sup> |                                                                                             |
| 8              | Config conf = $new$ Config();                                                               |
| 9              | $imei = conf.getImei(this);$                                                                |
| 10             |                                                                                             |
| 11             | //Alimenta Parametros do WebService Para o Metodo setLatitudeLongitude                      |
| 12             | request.addProperty("latitude", String.valueOf(latitude));                                  |
| 13             | request.addProperty("longitude", String.valueOf(longitude));                                |
| 14             | request.addProperty("imei", imei);                                                          |
| 15             |                                                                                             |
| 16             | else                                                                                        |
| 17             |                                                                                             |
| 18             | //Zera TypeOperation Para Que Não Seja Requisitado Nada Nesse Momento                       |
| 19             | if (METHOD NAME.equals("setTypeOperation"))                                                 |
| 20             |                                                                                             |
| 21             |                                                                                             |
| 22             | //Alimenta Parametros do WebService Para o Metodo setTypeOperation                          |
| 23             | request.addProperty("to", "Aquardando Operação") ;                                          |
|                |                                                                                             |
| 24             |                                                                                             |
| 25             |                                                                                             |
| 26             | //Cria Envelope SOAP                                                                        |
| 27             | SoapSerializationEnvelope envelope = $new$ SoapSerializationEnvelope (SoapEnvelope.VER11) : |
| 28             |                                                                                             |
| 29             | //Envelopa a Requisicao                                                                     |
| 30             | envelope.setOutputSoapObject(request);                                                      |
| 31             |                                                                                             |
| 32             | //Cria HTTP Transporte                                                                      |
| 33             | $HttpTransportsE$ httpTransport = new $HttpTransportsE$ (URL) ;                             |
| 34             |                                                                                             |
| 35             | //Faz Uma Chamada Para o WebService no Metodo getTypeOperation                              |
| 36             | //httpTransport.call(http://modelo/getTypeOperation, envelope);                             |
| 37             | httpTransport.call(SOAP ACTION + METHOD NAME, envelope);                                    |
| 38             |                                                                                             |
| 39             | //Obtem a Resposta do WebService                                                            |
| 40             | Object resultadoValidaAcesso = envelope.getResponse() ;                                     |
| 41             | String series = resultadoValidaAcesso.toString();                                           |
|                |                                                                                             |

**Figura 8.** Código utilizado na implementação do KSOAP.

O request é feito usando um SoapObject e cada parâmetro da chamada é uma propriedade do SoapObject. A chamada ao servidor de aplicações é feita usando um HttpTransportSE passando um envelope SOAP com a request gerada. Após a execução do serviço, o envelope irá conter o retorno do serviço. No caso, o resultado é uma String.

#### **2.2.4.2 Classe IMEI**

A classe IMEIActivity() é a classe da tela activity\_imei que mostra o numero do IMEI do dispositivo e inicializa o monitoramento das requisições do usuário. Seu ciclo de vida é o mesmo presente em uma Activity como explicado anteriormente e por fim o método carregaTelaMonitoramento() onde são realizadas as chamadas de inicialização da tela de monitoramento. A figura 9, demostra o código utilizado na implementação.

```
\overline{1}public class IMEIActivity extends Activity
 \overline{z}\boxminus\overline{3}private String imei;
 \overline{4}\overline{5}@Override
 6
            public void onCreate (Bundle savedInstanceState)
 \mathcal{L}\overline{8}super.onCreate(savedInstanceState);
-9
                 setContentView(R.layout.activity imei);
1011\,Button monitorar = (Button) findViewById(R.id.button2);
12Button bimei = (Button) findViewById(R.id.button3);
13final TextView txt = (TextView) findViewById(R.id.textMEI)
14\,15\,Config conf = new Config();
                imei = conf.getImei(this);161718monitorar.setOnClickListener(new View.OnClickListener() {
19public void onClick (View v) {
20
                          CarregaTelaMonitoramento();
21
                      J.
22
                  \mathcal{D}:
23
24bimei.setOnClickListener(new View.OnClickListener() {
25
                     public void onClick (View v) {
26
                          txt.setText("IMEI do Celular:\n"+ imei);
27
28
                 \mathcal{D}29
             \overline{\mathbf{r}}30
31public void CarregaTelaMonitoramento()
32\mathbf{f}33
                 setContentView(R.layout.activity_main);
34
                 Intent i = new Intent (this, MainActivity.class);
35
                 startActivity(i);
36
```
**Figura 9.** Código da classe IMEIActivity().

#### **2.2.4.3 Classe Câmera**

A realização da operação de tirar foto não permite que o usuário visualize e perceba que a foto foi tirada. Para o seu desenvolvimento foi necessário à criação de uma classe que possuísse a extensão de uma Activity, pois é necessário a utilização de um componente de interface o SurfaceView. E que a classe também utilizasse a implementação do SurfaceHolder.Callback necessário para poder adicionar o callback à SurfaceView. Na figura 10, temos a demonstração do código fonte.

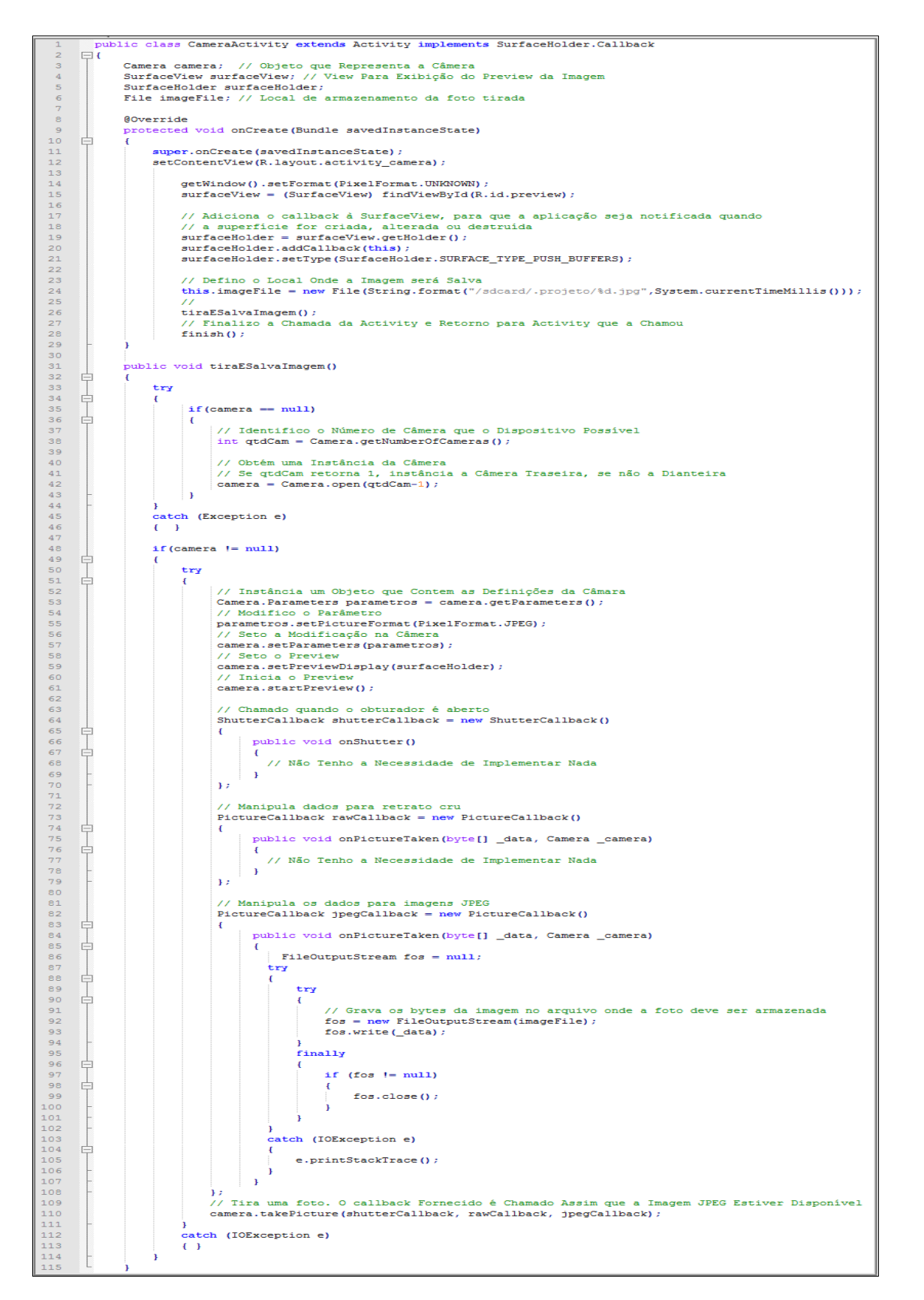

**Figura 10.** Código da classe CameraActivity()

#### **2.3. Protótipo MonitoremSempre Móvel**

O Protótipo MonitoremSempre Móvel é baseado no módulo móvel descrito anteriormente. O protótipo se comunica com o Web Service que por sua fez faz a comunicação com o sistema Web. Na figura 11 e 12, podem ser visualizadas as interfaces oferecidas para a manipulação do protótipo. A figura 11 demostra as telas de apresentação do aplicativo, de manipulação e de monitoramento.

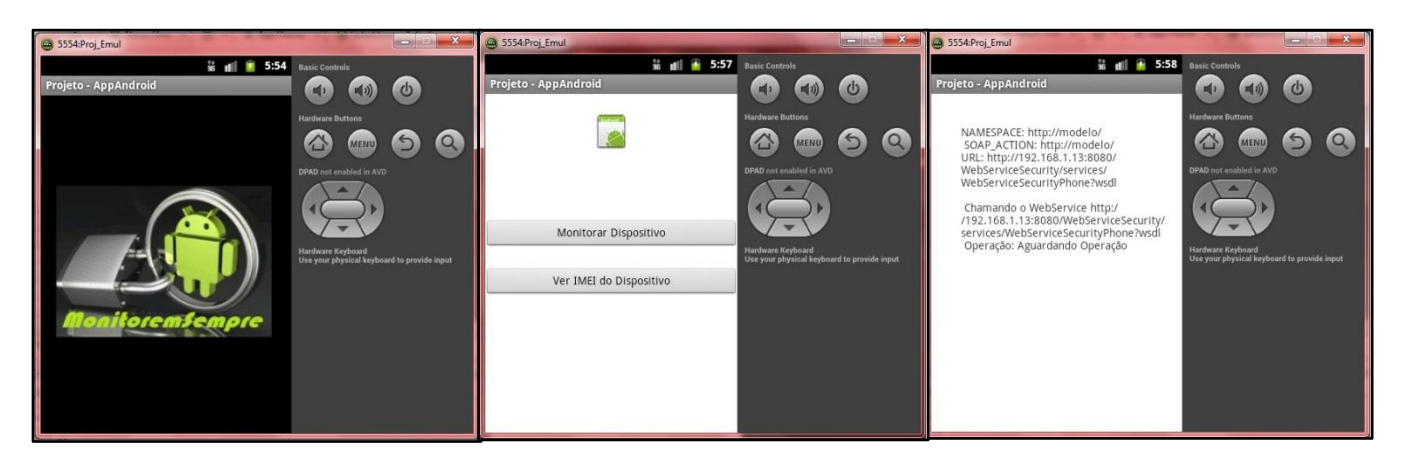

**Figura 11.** Telas do protótipo Android

Cada tela do protótipo é uma classe devidamente programada para exibição dos componentes, seguindo as especificações do Android e explicada anteriormente.

A figura 12, demostra as principais telas do sistema Web, a tela de cadastro do dispositivo móvel, a tela onde são mostrados os dispositivos cadastrados e por ultimo a tela onde são realizadas as operações. Para que haja a manipulação das telas é necessário realizar um cadastro prévio do usuário e assim terá acesso a uma área restrita para cadastro de seus dispositivos, onde a principal informação é o International Mobile Equipment Identity – IMEI do dispositivo para vinculo entre dispositivos específicos. A partir desse ponto o usuário poderá escolher qual dispositivo cadastrado deseja monitorar e será redirecionado para pagina onde poderá escolher qual procedimento deseja realizar.

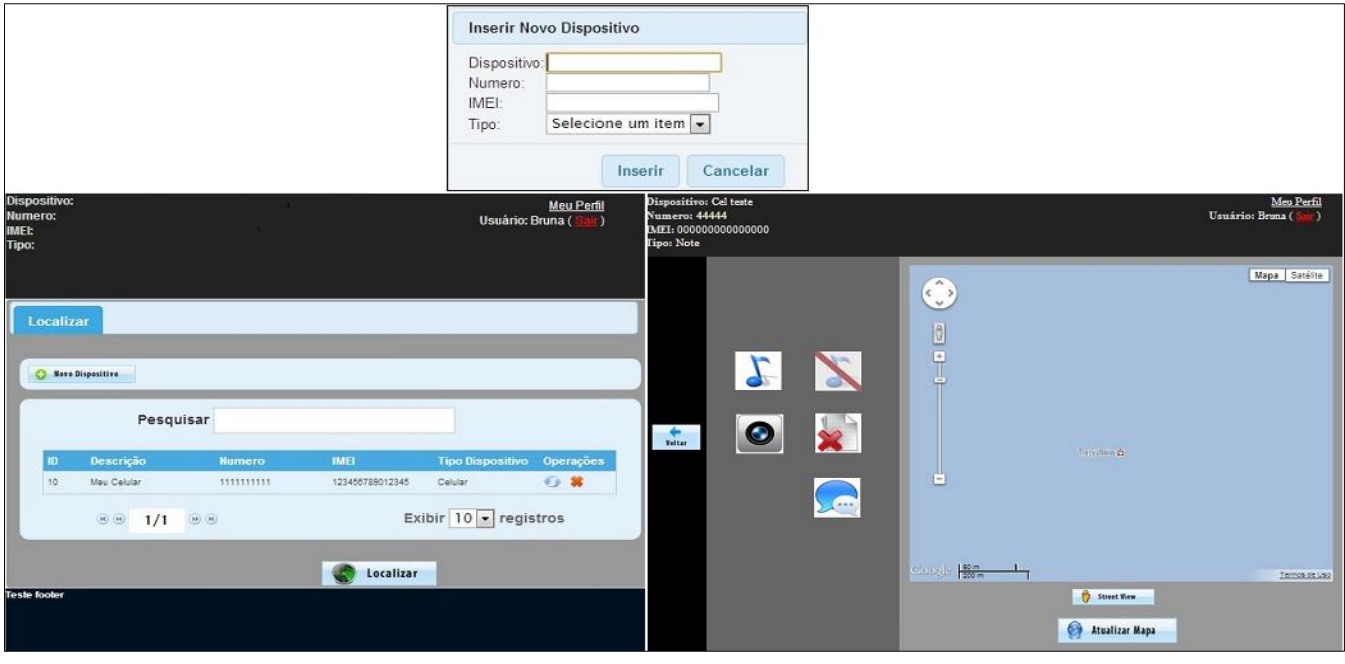

**Figura 12.** Layout das principais telas da aplicação Web

# **3 RESULTADOS E DISCUSSÃO**

Os resultados obtidos neste trabalho demonstraram que, os métodos desenvolvidos como o monitoramento do dispositivo móvel, a exclusão dos dados do cartão de memória, o envio de mensagens de texto, alerta sonoro e disparos de fotos, foram eficazes no sentido que o monitoramento funcionou de forma adequada, pois as coordenadas foram obtidas de maneira satisfatória permitindo a localização do dispositivo.

Os demais métodos também tiveram seu funcionamento corretos, pois através do seu número IMEI foi possível identificar o dispositivo e realizar tais operações, mostrando a viabilidade do Framework em implementar tais funções, permitindo a ssim o auxílio para o desenvolvimento de aplicações neste seguimento.

A comunicação entre os módulos: Web, Web Service e móvel funcionaram adequadamente, possibilitando assim a utilização do Framework desenvolvido e a execução do trabalho como um todo.

Os testes para a comprovação da eficiência do protótipo MonitoremSempre Móvel foram realizados utilizando aparelhos celulares da marca Samsung com a plataforma Android nas versões 2.3.3 e 4.0. Alguns testes foram realizados utilizado o emulador Android na versão 2.3.3, para que se pudesse procurar possíveis erros utilizando o debug e para verificação da interação e funcionamento do W eb Service entre a página Web e o dispositivo móvel, não sendo eficaz na visualização de resultados dos métodos desenvolvidos.

O protótipo MonitoremSempre Móvel poderá ocasionar falhas caso não haja a inicialização ou a desinstalação do aplicativo no dispositivo móvel, por falta de conexão com o GPS e internet, ou ainda por não conter os requisitos básicos necessários no dispositivo como a falta do auto falante, câmera, GPS ou Internet.

Tanto o sistema Web quanto o Web Service não foram hospedados em um servidor, sendo assim os testes com ambos e com os dispositivos móveis foram executados localmente. Sendo assim, para que seus módulos se comuniquem, estes devem estar conectados na mesma rede local e o Web Service ter sido inicializado.

# **4 CONCLUSÕES**

Os estudos e o desenvolvimento deste trabalho comprovaram a viabilidade do Framework, que através dos testes as operações foram realizadas com sucesso.

Além da necessidade de um Framework como o proposto, surgem a cada dia novas necessidades, gerando grande oportunidade de mercado para novos e experientes desenvolvedores Android.

Tendo em vista o enorme crescimento dos números de dispositivos Android e a grande importância da proteção destes, é

indispensável à existência de Frameworks para facilitar o desenvolvimento de novas e já existentes aplicações que realizem a localização de dispositivos móveis, trazendo tranquilidade e segurança aos usuários. Ficando como sugestões de trabalhos futuros a reescrita do Framework para outras plataformas como o Windows Phone e IOS. Algumas extensões também podem ser desenvolvidas, como envio de fotos tiradas para pagina Web, envios de mensagens sonoras e bloqueio do dispositivo por senha.

## **REFERÊNCIAS**

ANDROID. **Site Oficial do Android**. Disponível em: [<http://www.android.com/>](http://www.android.com/). Acesso em: 21 ago. 2012.

APACHE TOMCAT. **Site Oficial do Apcahe Tomcat**. Disponível em: [<http://tomcat.apache.org/>](http://tomcat.apache.org/). Acesso em: 05 de abr. 2013

APACHE SOFTWARE FOUNDATION. **Site Oficial do Apache**. Disponível em: [<http://www.apache.org/>](http://www.apache.org/) Acesso em: 05 abr. 2013.

AVAST MOBILE SECURITY. **Site Oficial do Avast**. Disponível em: <http://www.avast.com/pt-br/index>. Acesso em: 01 nov. 2013.

DIAS, A.D.L. **Android conceitos e arquitetura**. Disponível em: [<http://www.slideshare.net/AnaDoloresLima](http://www.slideshare.net/AnaDoloresLimaDias/android-9149956) [Dias/android-9149956>](http://www.slideshare.net/AnaDoloresLimaDias/android-9149956). Acesso em: 21 ago. 2012.

ECLIPSE. **Site Oficial do Eclipse**. Disponível em: [<http://www.eclipse.org>](http://www.eclipse.org/). Acesso em: 16 out. 2012.

FERNANDES, M. **Configurando o ambiente de desenvolvimento Android com o Eclipse**. Disponível em: [<http://pontov.com.br/site/android/276](http://pontov.com.br/site/android/276-configurando-ambiente-de-desenvolvimento-android-com-eclipse) [configurando-ambiente-de-desenvolvimento](http://pontov.com.br/site/android/276-configurando-ambiente-de-desenvolvimento-android-com-eclipse)[android-com-eclipse>](http://pontov.com.br/site/android/276-configurando-ambiente-de-desenvolvimento-android-com-eclipse). Acesso em: 10 set. 2012.

GOOGLE APIS. **Site do Google Code –APIS**. Disponível em: [<https://code.google.com/apis/console/?pli=](https://code.google.com/apis/console/?pli=1%23project:231103588716:access) [1#project:231103588716:access>](https://code.google.com/apis/console/?pli=1%23project:231103588716:access). Acesso em: 21 ago. 2012.

GOOGLE DEVELOPERS. **Obtaining a Google Maps Android v1 API Key**. Disponível em: [<https://developers.google.com/maps/docu](https://developers.google.com/maps/documentation/android/mapkey) [mentation/android/mapkey>](https://developers.google.com/maps/documentation/android/mapkey). Acesso em: 10 set. 2012.

JQUERY. **O que é JQuery?**. Disponível em: [<http://jquery.com/>](http://jquery.com/). Acesso em: 10 abr. 2013.

KSOAP2. **Site Oficial do KSOAP2**. Disponível em: [<http://ksoap2.sourceforge.net/>](http://ksoap2.sourceforge.net/). Acesso em: 05 abr. 2013.

LECHETA, R.R. **Google Android**: aprenda a criar aplicações para dispositivos móveis com o Android SDK. 2. ed. São Paulo: Novatec Editora, 2010.

MATIOLLA, M. **Plataforma muda conceitos de inovação em celulares.** 2009. Disponível em:

[<http://softwarelivre.org/portal/geral/especi](http://softwarelivre.org/portal/geral/especial-android-plataforma-muda-conceito-de-inovacao-em-celulares) [al-android-plataforma-muda-conceito-de-](http://softwarelivre.org/portal/geral/especial-android-plataforma-muda-conceito-de-inovacao-em-celulares)

[inovacao-em-celulares>](http://softwarelivre.org/portal/geral/especial-android-plataforma-muda-conceito-de-inovacao-em-celulares). Acesso em: 21 set. 2012.

MEDEIROS, H. **Conhecendo Web Services**. Disponível em: [<http://www.devmedia.com.br/conhecendo-](http://www.devmedia.com.br/conhecendo-web-services/5070#ixzz2QwiXrvwu) [web-services/5070#ixzz2QwiXrvwu>](http://www.devmedia.com.br/conhecendo-web-services/5070#ixzz2QwiXrvwu). Acesso em: 08 mar. 2013.

MICROSOFT (2013a). **Introdução ao LINQ**. Disponível em: [<http://msdn.microsoft.com/en-](http://msdn.microsoft.com/en-us/library/bb397897.aspx)

[us/library/bb397897.aspx>](http://msdn.microsoft.com/en-us/library/bb397897.aspx). Acesso em: 10 abr. 2013.

MICROSOFT (2013b). **Introdução à linguagem C# e o Framework .Net**. Disponível em: [<http://msdn.microsoft.com/en-](http://msdn.microsoft.com/en-us/library/z1zx9t92.aspx)

[us/library/z1zx9t92.aspx>](http://msdn.microsoft.com/en-us/library/z1zx9t92.aspx). Acesso em: 10 abr. 2013.

MICROSOFT (2013c). **SQL Server**. Disponível em:

[<http://www.microsoft.com/sqlserver/pt/br/](http://www.microsoft.com/sqlserver/pt/br/default.aspx) [default.aspx>](http://www.microsoft.com/sqlserver/pt/br/default.aspx). Acesso em: 10 abr. 2013.

MICROSOFT (2013d). **.Net**. Disponível em: [<http://www.microsoft.com/net>](http://www.microsoft.com/net). Acesso em: 10 abr. 2013.

ORACLE. **Java**. Disponível em: [<http://www.oracle.com/br/technologies/jav](http://www.oracle.com/br/technologies/java/overview/index.html?origref=http://www.oracle.com/br/index.html) [a/overview/index.html?origref=http://www.](http://www.oracle.com/br/technologies/java/overview/index.html?origref=http://www.oracle.com/br/index.html) [oracle.com/br/index.html>](http://www.oracle.com/br/technologies/java/overview/index.html?origref=http://www.oracle.com/br/index.html). Acesso em: 21 ago. 2012.

OPEN HANDSET ALLIANCE. **Android**. Disponível em: [<http://www.openhandsetalliance.com/andr](http://www.openhandsetalliance.com/android_overview.html) oid overview.html>. Acesso em: 21 ago. 2012.

PAMPLONA, V.F. **Web Services. Construindo, disponibilizando e acessando Web Services via J2SE e J2ME**, 2010. Disponível em: [<http://javafree.uol.com.br/artigo/871485/](http://javafree.uol.com.br/artigo/871485/Web-Services-Construindo-disponibilizando-e-acessando-Web-Services-via-J2SE-e-J2ME.html) [Web-Services-Construindo-disponibilizando](http://javafree.uol.com.br/artigo/871485/Web-Services-Construindo-disponibilizando-e-acessando-Web-Services-via-J2SE-e-J2ME.html)[e-acessando-Web-Services-via-J2SE-e-](http://javafree.uol.com.br/artigo/871485/Web-Services-Construindo-disponibilizando-e-acessando-Web-Services-via-J2SE-e-J2ME.html)[J2ME.html>](http://javafree.uol.com.br/artigo/871485/Web-Services-Construindo-disponibilizando-e-acessando-Web-Services-via-J2SE-e-J2ME.html). Acesso em: 08 mar. 2013.

PEREIRA, L.C.O.; SILVA, M.L. **Android para desenvolvedores**. Rio de Janeiro: Brasport, 2009.

RABELLO, R.R. **Utilizando Web Services no Google Android**. 2013. Disponível em: [<http://www.cesar.org.br/site/files/file/WM](http://www.cesar.org.br/site/files/file/WM23_Android_WebServices.pdf) 23 Android WebServices.pdf>. Acesso em: 07 mar. 2013.

ROGERS, R. et al. **Desenvolvimento de aplicações Android**. 1. ed. São Paulo: Novatec, 2009.

SANCHEZ, F. **WSDL – O que é? Para que serve? Onde utilizo?;** 2013. Disponível em: [<http://fabriciosanchez.com.br/2/wsdl-o](http://fabriciosanchez.com.br/2/wsdl-o-que-e-pra-que-serve-onde-utilizo/)[que-e-pra-que-serve-onde-utilizo/>](http://fabriciosanchez.com.br/2/wsdl-o-que-e-pra-que-serve-onde-utilizo/). Acesso em: 08 mar. 2013.

SILVA, B.V.D. **Android+Ksoap - Pt.1:**  Transcrevendo SoapObjects através de Annotations e Reflection. 2011. Disponível em:

[<http://zbra.com.br/2011/07/06/androidkso](http://zbra.com.br/2011/07/06/androidksoap-pt-1-transcrevendo-soapobjects-atraves-de-annotations-reflection/) [ap-pt-1-transcrevendo-soapobjects-atraves](http://zbra.com.br/2011/07/06/androidksoap-pt-1-transcrevendo-soapobjects-atraves-de-annotations-reflection/)[de-annotations-reflection/>](http://zbra.com.br/2011/07/06/androidksoap-pt-1-transcrevendo-soapobjects-atraves-de-annotations-reflection/). Acesso em: 05 abr. 2013.

SILVA, F.M.C. **Entendendo um ciclo de vida de uma aplicação Android**. Disponível em: [<http://www.devmedia.com.br/entendendo](http://www.devmedia.com.br/entendendo-o-ciclo-de-vida-de-uma-aplicacao-android/22922)[o-ciclo-de-vida-de-uma-aplicacao](http://www.devmedia.com.br/entendendo-o-ciclo-de-vida-de-uma-aplicacao-android/22922)[android/22922>](http://www.devmedia.com.br/entendendo-o-ciclo-de-vida-de-uma-aplicacao-android/22922). Acesso em: 21 ago. 2012.

SILVA, L.A. **Apostila de Android** - Programando passo a passo. 4. ed. Disponível em: <

[http://apostilaandroid.ueuo.com/adquirir](http://apostilaandroid.ueuo.com/adquirir-apostilas-antigas.php)[apostilas-antigas.php](http://apostilaandroid.ueuo.com/adquirir-apostilas-antigas.php) >. Acesso em: 20 ago. 2012.

TOLEDO, R. **Montando um ambiente para o desenvolvimento em Android**. 2012. Disponível em: [<http://www.rafaeltoledo.net/montando](http://www.rafaeltoledo.net/montando-um-ambiente-de-desenvolvimento-para-android/)[um-ambiente-de-desenvolvimento-para](http://www.rafaeltoledo.net/montando-um-ambiente-de-desenvolvimento-para-android/)[android/>](http://www.rafaeltoledo.net/montando-um-ambiente-de-desenvolvimento-para-android/). Acesso em: 10 set. 2012.

USHISIMA, R. **Consumindo Web Service em aplicações Android**. 2011. Disponível em: [<http://zbra.com.br/2011/03/30/consumind](http://zbra.com.br/2011/03/30/consumindo-web-service-em-aplicacoes-android/) [o-web-service-em-aplicacoes-android/>](http://zbra.com.br/2011/03/30/consumindo-web-service-em-aplicacoes-android/). Acesso em: 08 mar. 2013.

W3SCHOOLS (2013a). **AJAX Tutorial**. Disponível em: [<http://www.w3schools.com/ajax>](http://www.w3schools.com/ajax). Acesso em: 10 abr. 2013.

W3SCHOOLS (2013b). **JavaScript Tutorial**. Disponível em: [<http://www.w3schools.com/js>](http://www.w3schools.com/js). Acesso em: 10 abr. 2013.

W3SCHOOLS (2013c). **JSON Tutorial**. Disponível em: [<http://www.w3schools.com/json>](http://www.w3schools.com/json). Acesso em: 08 mar. 2013.

W3SCHOOLS (2013d). **Web Services Tutorial**. Disponível em: [<http://www.w3schools.com/webservices>](http://www.w3schools.com/webservices). Acesso em: 08 mar. 2013.

W3SCHOOLS (2013e). **WSDL Tutorial**. Disponível em: [<http://www.w3schools.com/wsdl>](http://www.w3schools.com/wsdl). Acesso em: 08 mar. 2013.

W3SCHOOLS (2013f). **XML Tutorial**. Disponível em: [<http://www.w3schools.com/xml>](http://www.w3schools.com/wsdl). Acesso em: 08 mar. 2013.

ZOEMOB. **Site Oficial Zoemob**. Disponível em: <https://www.zoemob.com/pt/>. Acesso em: 01 nov. 2013.